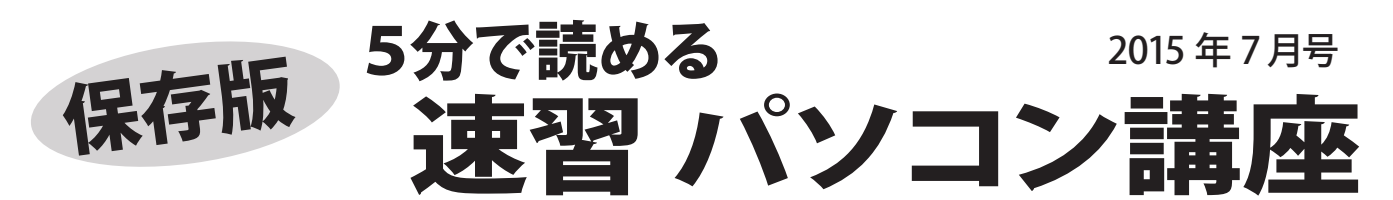

## <sup>7月29日</sup> : Windows 10 無償アップグレードについて 公開目前!

マイクロソフトの Windows 10 無償アップグレードが7月29日に公開されます。 発表以来たくさんの お客様から Windows 10 についてお問い合せをいただくので、改めてまとめてみます。

## ■Windows 10 無償アップグレード概要 ■アップグレード可能な Windows

マイクロソフトは次期 Windows「Windows 10」を 対象の Windows に対して、期間限定で無償アップ グレードを提供します。

- 対象:Windows 7、Windows 8.1 のパソコン ※各 Windows とも最新の状態であること
- 期間:公開日から1 年間無償

 $\blacktriangleleft$ 

## ■Windows 10 アップグレード予約

6月1日より、対象の Windows には Windows10 予約 用のアイコンが表示されるようになっています。

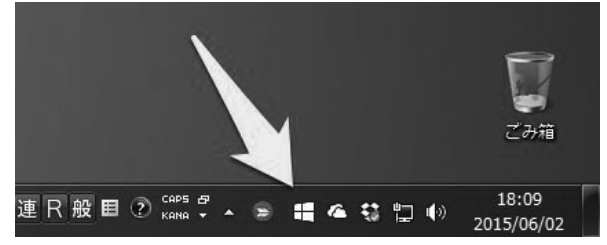

このアイコンをクリックし手続きを進めると、無償アッ プグレードが予約され、公開後に自動ダウンロードを 実施し、インストールできるようになります。

このアイコンが表示されない場合もあるようですが 対象であれば公開後にアップグレードすることはでき るようです。

Windows 8 のサポート期限は 11 月 12 日 Windows 8.1 が公開され24ヶ月経過する 11 月に Windows 8 のサポートは終了します。 Window 8 を お使いの方は 8.1 アップグレードをしないとサポートの 対象外となりますのでご注意下さい。

これがあれば、パソコン <sub>コンテンキ</sub> フジデンキ<br>インターネットを活用できる 店長菊地の **おすすめツール** Vol.7 これがあれば、 パソコン<br>*イ*ンターネットを活用できる

パソコン歴25年、MS-DOS から Windows 8、Mac OS、パソコン通信からインターネットまで、様々な経験を積み、現在も PC・Mac・iPhone・iPad・Android デバイスを使い倒す フジデンキ店長 菊地が、厳選したおすすめツールを紹介します!

**■ Google フォト(グーグルフォト)** 5月末にサービスが開始された Google が提供するオンライン写真ストレージサービス。 1600 万画素以下の写真なら容量無制限で保存でき、スマホからの自動アップロードも便利。 http://photos.google.com/ ・容量無制限! (1600 万画素以下の写真) デジカメ写真もアップ OK

※高品位写真の自動圧縮機能あり ·スマホの写真を自動バックアップ OK! ・アルバム機能で整理ができる **Google フォト の魅力**

・iPhone/iPad/Android アプリあり

Windows 7 はサービスパック1 (SP1)が適用済みの

ものが対象となります。SP1 未適用の場合は適用すれ ば対象となります。

Windows 8 は 8.1 が対象となります。8 の場合は 8.1 にアップグレードすれば対象となります。

Windows Vista は、無償アップグレードの対象になり ません。(Vista は 2017 年 4 月にサポート終了です。)

## ■アップグレード時の注意点

対象の Windows であっても、パソコン本体のパーツや 使用するソフト、周辺機器によっては、Windows 10 で 動作しないものもあります。

アップグレードする前に、各メーカーのホームページで Windows 10 の対応状況を確認するようにしましょう。

また、アップグレードといっても、新しい Windows を インストールする作業になるので、何らかのトラブルで 失敗し、起動しなくなることもあります。

万が一に備え、データや設定のバックアップをしてから 実施するようにしましょう。

アップグレードは自己責任 ということをお忘れなく!

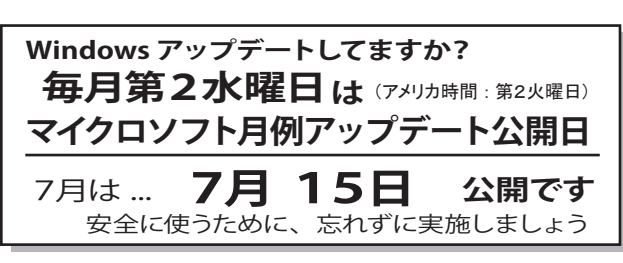

写真のバックアップに最適!

**【スマホで撮ってパソコンですぐ使える】** スマホで撮影した写真が自動でアップロード されるので、わざわざパソコンに送らずに すぐ写真が使えるのが超便利! ブログの 写真はほとんどスマホで撮るようになりました。

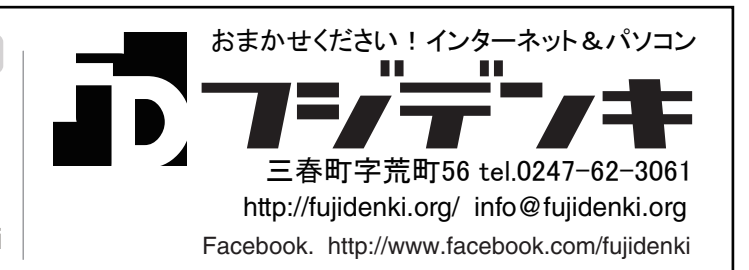

フジデンキ ブログ http://blog.fujidenki.org/ http://www.facebook.com/fujidenki

http://fujidenki.org/

最新情報はホームページで!